# **The Addition of Functionality to the Jmol/JSmol Application By Samuel Blackman, Mentors Dr. Joseph Curtis & Dr. Emre Brookes** *NIST Center for Neutron Research, Thomas S. Wootton High School*

• Jmol/JSmol is a molecular structure visualization tool used to  $\|\cdot\|$ look at chemical compounds, DNA, proteins, and more. Jmol is the Java only, standalone program. JSmol is the JavaScript version of the program and is intermeshed with the  $\|\cdot\|$ Java code. JSmol can be accessed online as a web application. Possibilities of Jmol/JSmol

- Load multiple molecules at once
- Move structures independently
- Saving the universe of molecule(s)

dropping in geometric objects (to compare to a molecule). This part of project is still in  $\|$ development.

Huge help from: -My Mentor, Dr, Joseph Curtis -Dr. Emre Brookes -Dr. Robert Hanson -Steven Howell -Julie Borchers, Yamali Hernandez -SHIP, and SHIP Director -All other Jmol/JSmol Developers Links: 1. <http://pdroms.de/pandora/cryppic-v0-32-0-1-pandora-java-application> onfluence/display/AIRAVATA/GSoC+2014+ [+GenApp+Integration+with+Apache+Airavata](https://cwiki.apache.org/confluence/display/AIRAVATA/GSoC+2014+-+GenApp+Integration+with+Apache+Airavata) 3. [http://cnx.org/contents/f5c31f8e-7807-4c76-95f8-](http://cnx.org/contents/f5c31f8e-7807-4c76-95f8-657d9251fdfb@6.3:2/Geometric_Methods_in_Structura) [657d9251fdfb@6.3:2/Geometric\\_Methods\\_in\\_Structura](http://cnx.org/contents/f5c31f8e-7807-4c76-95f8-657d9251fdfb@6.3:2/Geometric_Methods_in_Structura) 4. <http://exciting-code.org/beryllium-animate-phonons> 5. http://wiki.jmol.org/index.php/Recycling Corner 6. <http://chemapps.stolaf.edu/jmol/docs/> 7. <http://jmol.sourceforge.net/>

• SASSIE Web is a program that uses atomistic models to predict and interpret scattering data (such as Neutron or X-Ray Scattering).

•It's my goal to add functionalities to Jmol/JSmol for SASSIE Web.

• GenApp is a program that converts standalone applications to other formats such as:

• Qt 3, 4, and pending 5 (Qt is a cross-platform application framework used for creating graphical user interfaces) Android and soon iOS

A new graphical user interface that has a list of all of the atoms in the universe. From here a client could select which atoms he/she would like to manipulate. We are aiming to have it be similar to the Visual Molecular Dynamics program's Atom List. We have yet to delve too deeply in this part of the project. Will look something like this:

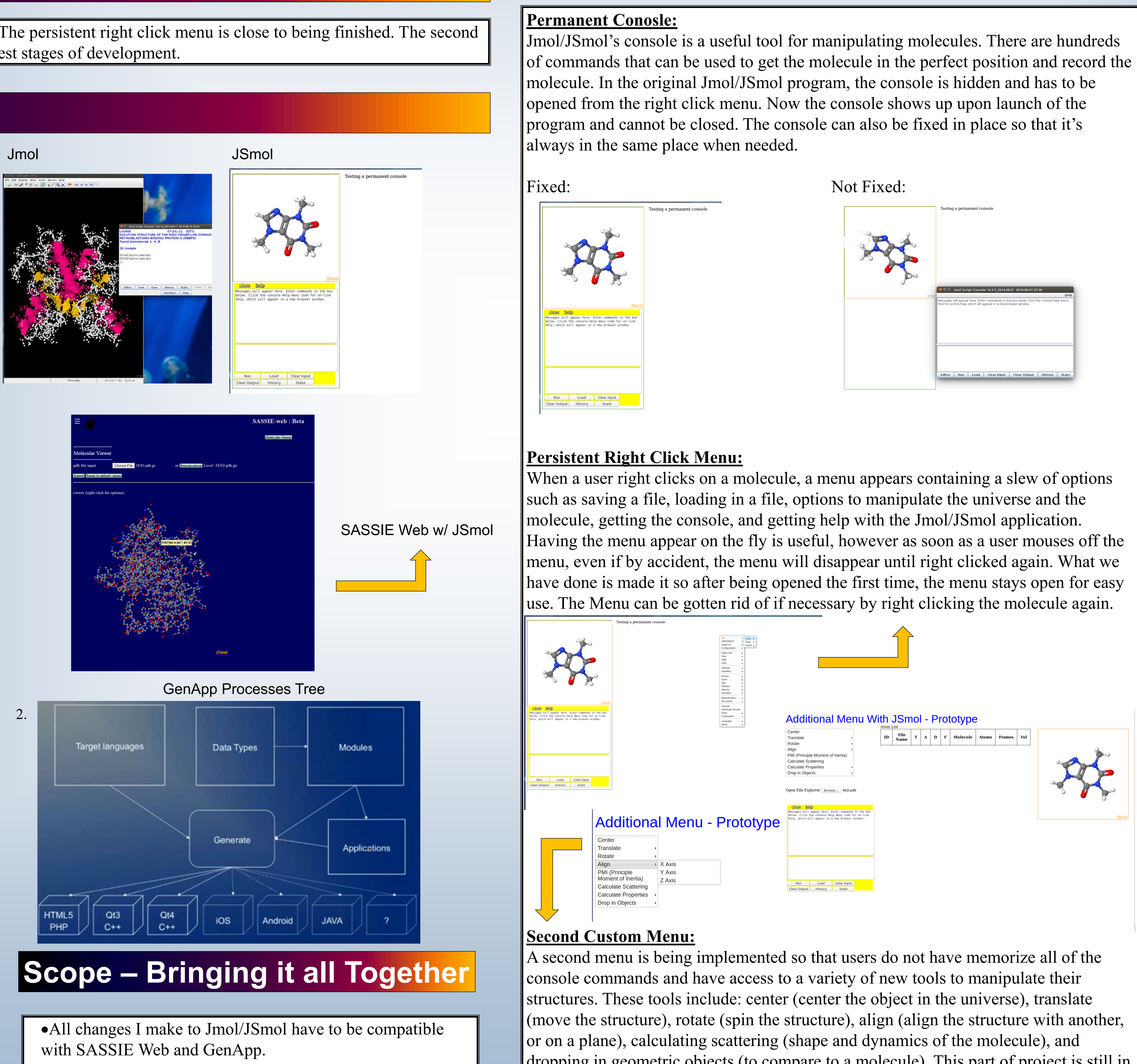

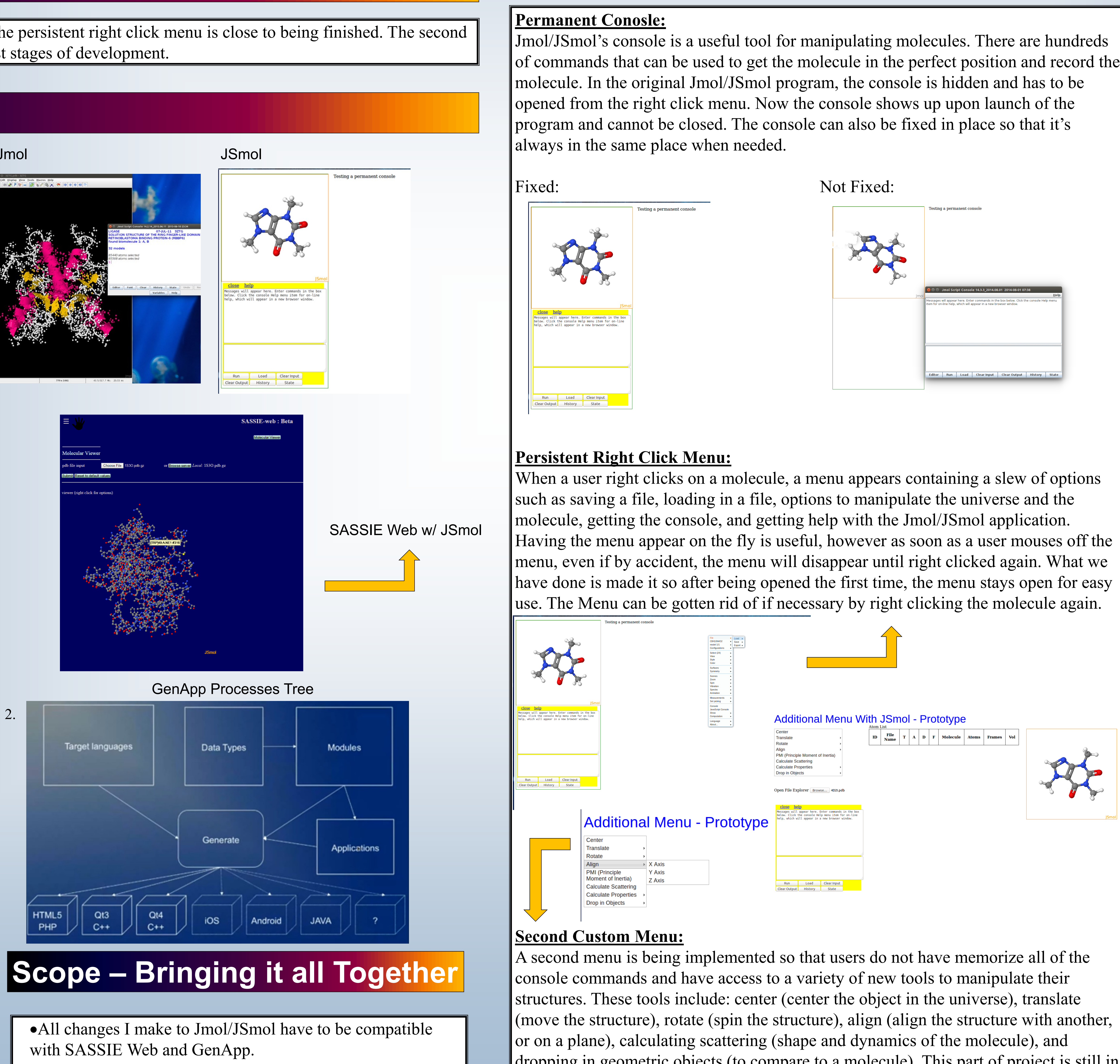

In the future, Jmol/JSmol will have all of these features completed (and possibly more) and fully operational on SASSIE Web and compatible with GenApp. Jmol/Jsmol is program full of possibilities and is growing in usage among the scientific community. New tools are being implemented into the project everyday and the program will continue to grow.

As for GenApp, SASSIE Web was just the first step in it's process of turning all sorts of programs into different formats. GenApp will continue to grow and become readily available.

### **What's SASSIE Web?**

## **Additions to Jmol/JSmol**

### **Moving Forward**

### **Acknowledgments/References**

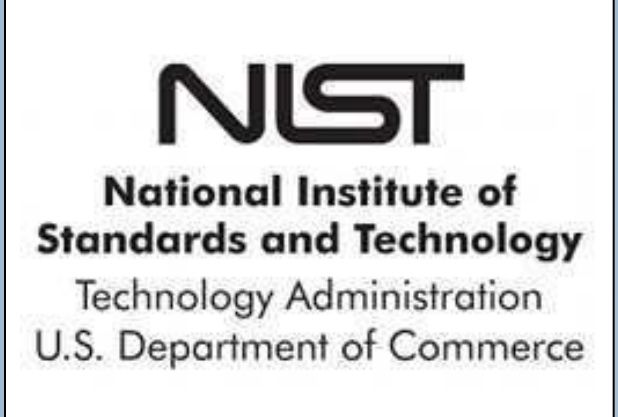

### **What's GenApp?**

### **Abstract**

SASSIE, a program used to analyze scattering data, was the first program to be converted into a web application by GenApp. GenApp is a developing program that can convert standalone programs into different forms of media, like a web application. Jmol/JSmol is an open source molecular viewing program that is embedded in SASSIE Web. I helped set the base for increased functionalities of Jmol/JSmol application. All work done in Jmol/JSmol must be compatible with SASSIE Web and GenApp. Some of these functionalities include a persistent right click menu, a permanent console, an atom list, and a second menu of commands.

## **What's Jmol/Jsmol?**

SASSIE Web contains JSmol for it's molecular viewing purposes.

SASSIE Web was originally a standalone program called SASSIE, but with the help of GenApp, SASSIE now has web capabilities.

Web Application

How it works:

GenApp takes in a JSON file (essentially a text file with structured data) that contains definitions to form the desired | standalone program. GenApp uses the JSON and works as a compiler to develop the standalone program on different forms of media.

SASSIE is the first program to be turned into other forms of media using GenApp (it was the test program).

### **What's Been Completed**

SASSIE Web's JSmol applet should soon have a permanent console. The persistent right click menu is close to being finished. The second menu's base is being created as of now and the atom list is in its earliest stages of development.

## **Background**

### **Atom List:**

### **Jmol/JSmol:**

### **GenApp:**

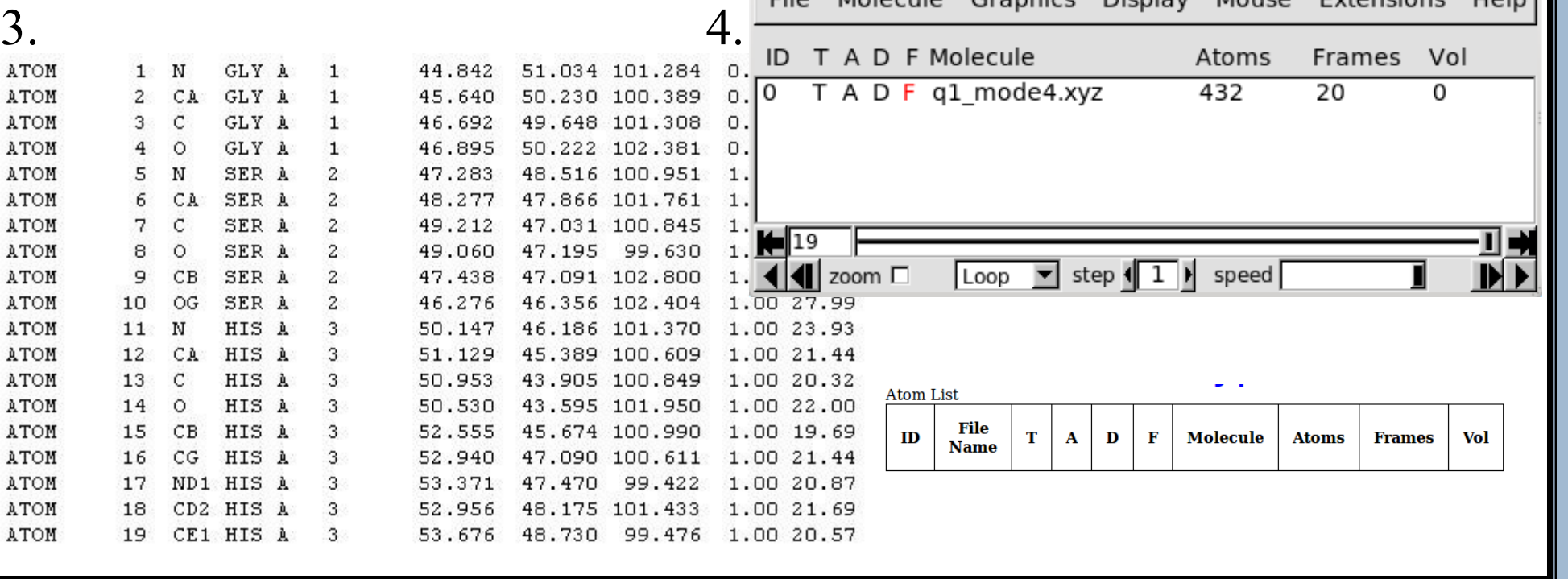

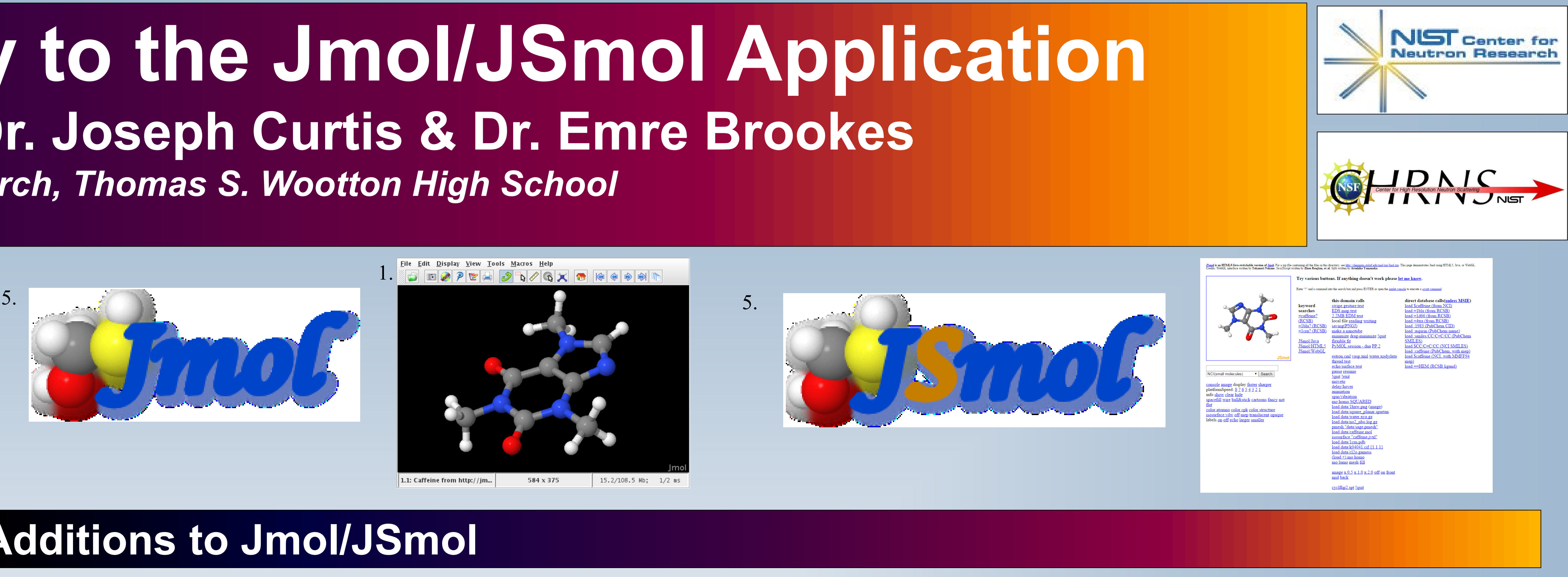